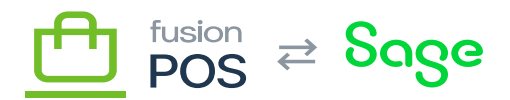

## **On-Site Resources**  $\pmb{\times}$

This section is a technical reference to resources that must be installed and configured at an organization's corporate and store sites.

When installing and configuration these resources, ensure that you complete the associated site checklists.

## **Site ID**

Before installing anything, ensure that you have identified the [Organization ID](https://docs.fusionrms.com/docs/fusion-pos/installation-support/pre-install/) and Site ID for the site.

For a corporate install, the Site ID is always corp.

For a store install, the Site ID must uniquely identify the store:

- It can contain only alphanumeric characters.
- It must not start with a numeric character.
- It must be lower-case.
- It must be unique amongst other Site IDs within the organization (case-insensitive).

An example Site ID is store1.

## **Resources**

- [SQL Server](https://docs.fusionrms.com/docs/fusion-pos/installation-support/on-site-resources/sql-server/)
- [Fusion Register list](https://docs.fusionrms.com/docs/fusion-pos/installation-support/on-site-resources/fusion-register/)
- [RabbitMQ](https://docs.fusionrms.com/docs/fusion-pos/installation-support/on-site-resources/rabbitmq/)
- [Install POS](https://docs.fusionrms.com/docs/fusion-pos/installation-support/on-site-resources/install-pos/)
- [Monitor Service](https://docs.fusionrms.com/docs/fusion-pos/installation-support/on-site-resources/monitor-service/)
- [POS Tenant Manager](https://docs.fusionrms.com/docs/fusion-pos/installation-support/on-site-resources/pos-tenant-manager/)
- [POS Tenant](https://docs.fusionrms.com/docs/fusion-pos/installation-support/on-site-resources/pos-tenant/)

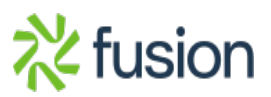